# **SLA (Service Level Agreement)**

Catalog and service descriptions

- [General service description](#page-1-0)
- [General definitions](#page-3-0)
- [Service profile: Consulting](#page-5-0)
- [Service profile: croit Software](#page-7-0)
- [Service profile: croit Software Support](#page-11-0) [Service profile: croit Software Cloud Backup](#page-12-0)
- [Service profile: Training](#page-13-0)
- [Service profile: Hardware](#page-15-0)

# <span id="page-1-0"></span>**General service description**

This document is the service description of croit GmbH with its registered office in Munich, Germany – hereinafter referred to as "croit", "solution provider", or "provider".

## General conditions and descriptions

Unless otherwise agreed, the following service level agreements apply to the provision and operation of all products and services of the solution provider. Unless otherwise specified, all services in the overview are provided worldwide.

The customer shall provide croit with at least one technically competent contact person with a telephone number and e-mail address. Email address who will be available as a contact person during the contractual relationship. At of a change in the contact person, the customer must inform the provider immediately.

# Technical support

During the following support hours, the provider offers technical support as remote support via the electronic ticket system, where general inquiries and any malfunctions can be reported. The execution of work at the customer's location by the provider is only against payment of the costs and depends on availability and feasibility.

The general support hours are as follows:

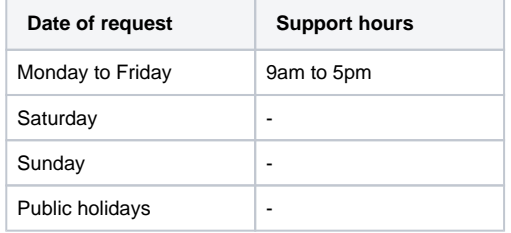

All times and public holidays are always based on the Europe/Berlin timezone.

E-mail contacts are as follows:

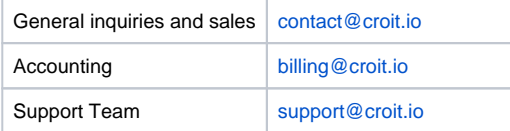

## Disruption classes

The provider will process all service requests based on the severity of the incidents and the faults described. The severity level results from the relative impact of an incident on the systems and determines the respective response times with the understanding that the provider will make an economically justifiable effort to provide an initial response as quickly as possible depending on staff availability.

#### Response times

During support hours, the customer reports malfunctions and other irregularities by opening a ticket with graded malfunction classes via our in-house ticket system. The customer service (support) processes the tickets with a typical response time of 30 minutes to a maximum of 240 minutes. However, these figures are internal targets and not binding commitments. The reaction time begins with the receipt of the fault report during the support times by the customer.

## Availability in general

The provider provides the customer with the respective selected product or renders the respective selected service according to the product-specific SLAs.

#### Subject to change

We are entitled to make necessary functional, content-related, technical, methodological and organizational changes or deviations (e.g. due to legal changes) to our products and services, provided that these do not substantially change the benefit of the product or service for the customer.

## Service delimitation

The solution provider generally does not assume any responsibility for the completeness and correctness of the licenses for server operation. This includes the licenses of all applications installed on the systems, unless the procurement of licenses by the provider is contractually agreed.

Services provided in the provider's data center end at the provider's last router before the data leaves the provider's network.

# <span id="page-3-0"></span>**General definitions**

For the contractual and business relationship, the following definitions and understandings of terms are taken as a basis:

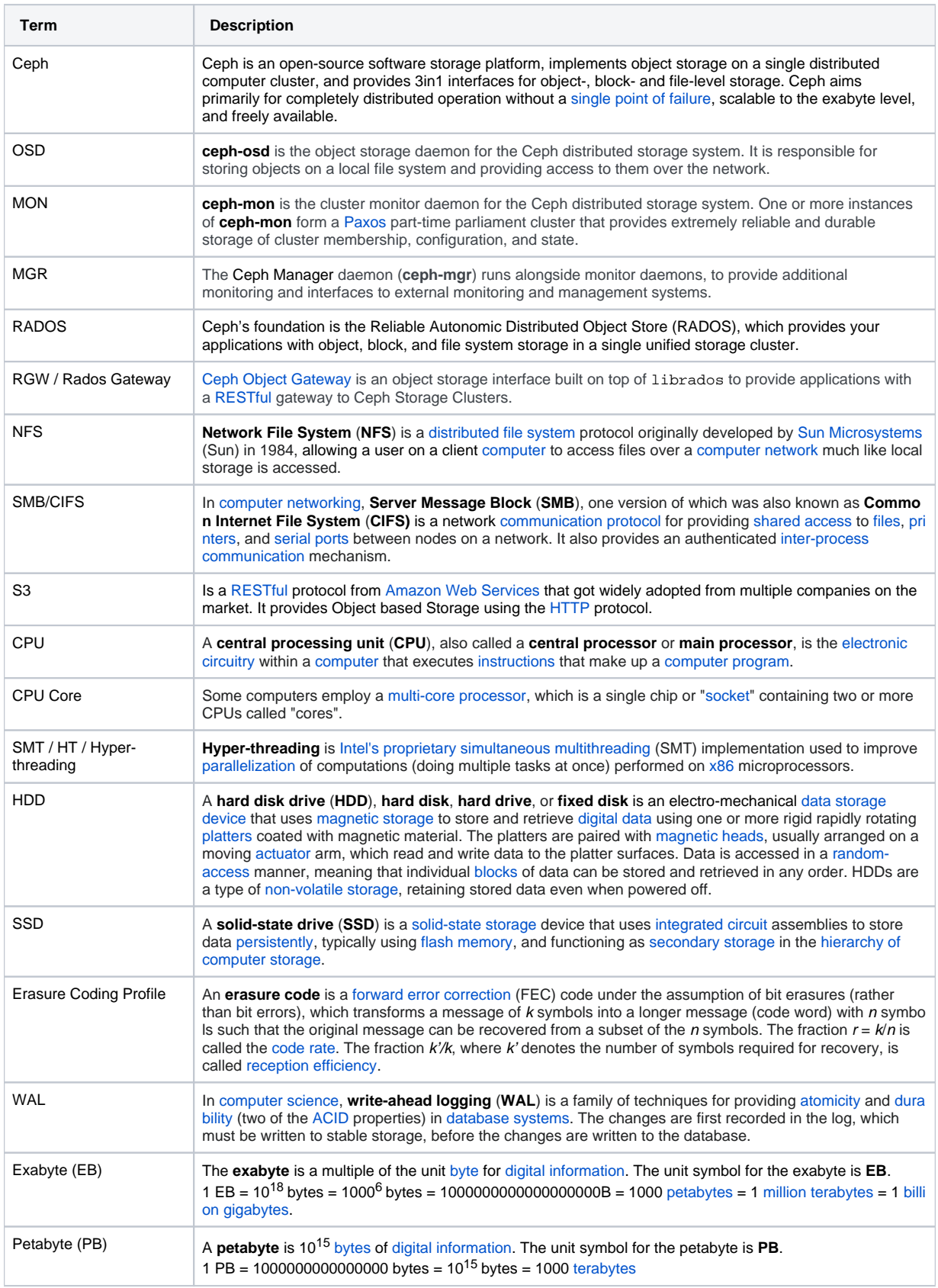

# **cr**oit

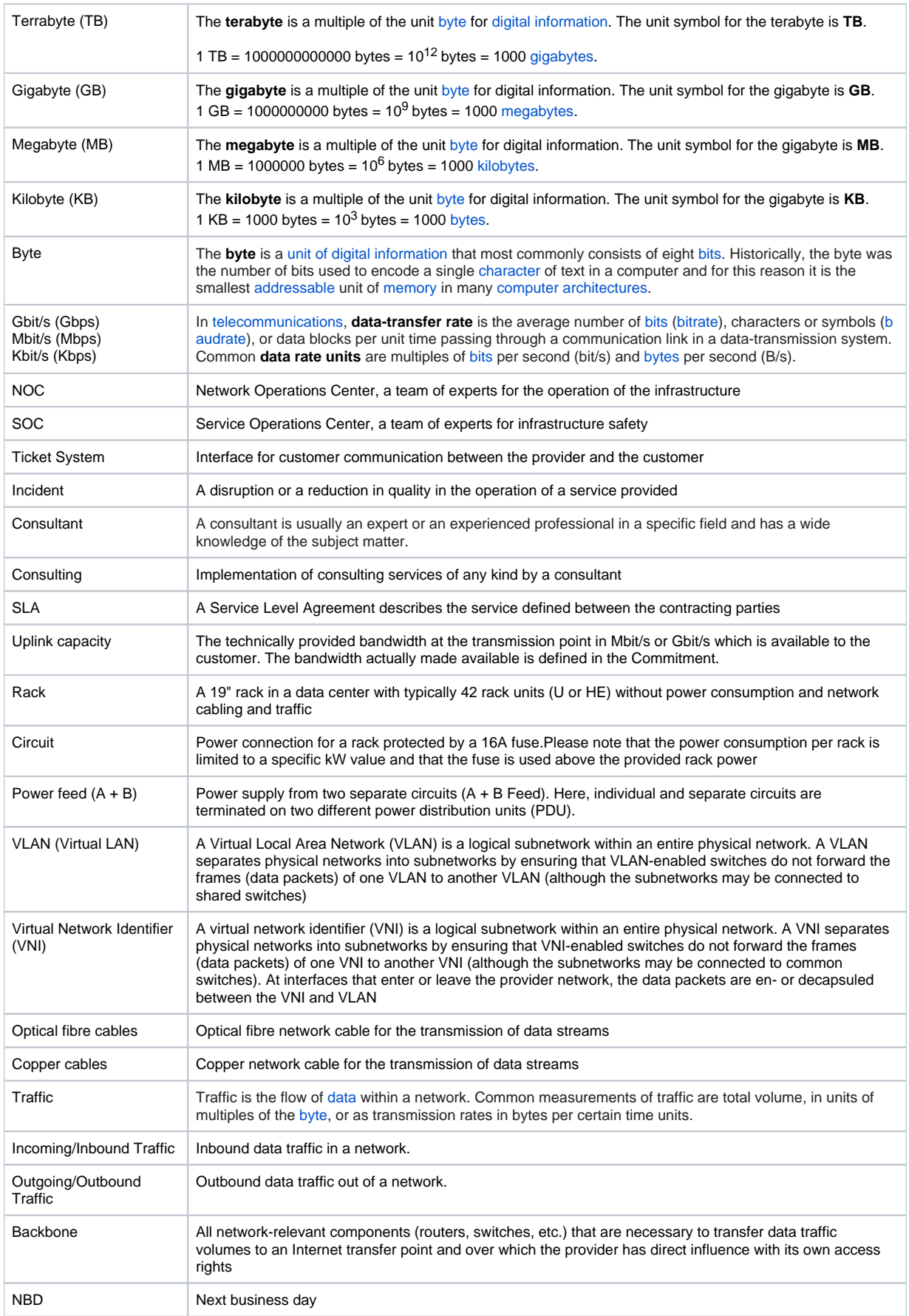

Parts of these definitions come from Wikipedia and can be found at<https://en.wikipedia.org/>.

# <span id="page-5-0"></span>**Service profile: Consulting**

# Service description

The provider offers consulting services which he provides through internal or, if necessary, external personnel.

Depending on the consultant, the consulting services cover multiple topics and can vary due to the deployment of personnel. The provider tries to provide the most suitable personnel for the respective topic. However, there is no entitlement to individual consultants or, in particular, appointments with individual consultants.

# Fields of consulting

- Ceph Software
- croit Software
- Linux Operating System
- Network
- Hardware

# Procedure

The responsible consultant is either remotely connected via a video conferencing solution, or comes personally to the client's location upon request. In the first step, he or she will review the current status and needs to determine which further steps are necessary to achieve the desired result.

For the implementation of changes by the consultant himself, a secure SSH connection is required. This must be provided by the client. In case of emergency, and only with strong limitations of the performance of our consultants, other remote solutions are possible.

At the end of the consultation, at the request of the customer and against payment of time, a protocol is drawn up in which the situation, measures, solutions or actions are described.

# Obligations to cooperate

The client must provide the consultant with the necessary access. The access for the execution of technical tasks must be enabled by means of the SSH protocol. Furthermore, an operating system neutral solution for communication is necessary. This will be provided by the consultant on request.

# Settlement of travel expenses

As far as the client wishes a personal consultation on site, all arising costs as well as the time expenditure until the consultant is back at his home location will be charged.

This includes in particular costs for taxi, rental car, public transport,  $1<sup>st</sup>$  class train tickets, flight tickets (business), hotel with usually 4 stars.

# Accounting method

Time spent by the executing personnel is recorded and round up to the next full half hour.

## Billing method

At the request of the customer or at the request of the provider, the working hours accrued up to that point will be invoiced.

# Availability and SLA

There is no guarantee on the availability of consultants. In addition, in rare exceptional cases, it may happen that a consultation appointment does not take place if the assigned consultant is called in for an urgent emergency and no adequate replacement is available. In such cases, there is no claim for reimbursement of any costs incurred by the client, but of course no working hours of the consultant will be charged for the appointment. Should an appointment be cancelled due to travel problems of the consultant, any expenses incurred will be passed on to the client.

The not guaranteed, but usual availability of consultants is within one week.

## Insurance and liability

In the event that the consultant makes a mistake, the provider has a financial loss insurance. Any damages beyond this or not covered by this insurance are at the sole expense of the client, who fully indemnifies the consultant and provider from all further claims.

# Service delimitation

Only consulting services are provided. This is provided by the consultant to the best of his knowledge and belief. Notwithstanding this, the client must check the consultancy in order to prevent possible errors, for example due to missing information.

Any installations carried out in this context must be licensed independently and correctly by the client. At the request of the customer if possible and against separate invoice, this can be done by the provider.

# <span id="page-7-0"></span>**Service profile: croit Software**

# Service description

The company croit GmbH is developer of an innovative software solution of the same name for the administration of Ceph based open source software defined storage. This software is operated on a dedicated management server.

# What is the software

The software includes a container distributed using docker which is delivered together with other open source software components in addition to the developments of croit GmbH. The software offers all necessary services to equip the management server with a web based frontend. The software includes a variety of components that are managed and configured semi-automatically.

# What is the software not

The software does not perform any data management tasks. It also does not create backups of data.

# Features

The croit Ceph based Software Defined Storage Management solution is available in two versions As free Community Edition, or as paid Enterprise Subscription. The free community version contains all basic functions to run a Ceph cluster. Additional functions have to be installed by hand or purchased through an Enterprise Subscription.

In the following a list of the functions. Please note that the functionality of the software is regularly extended, improved and optimized. This list may therefore differ slightly from the actual functions of the respective software version.

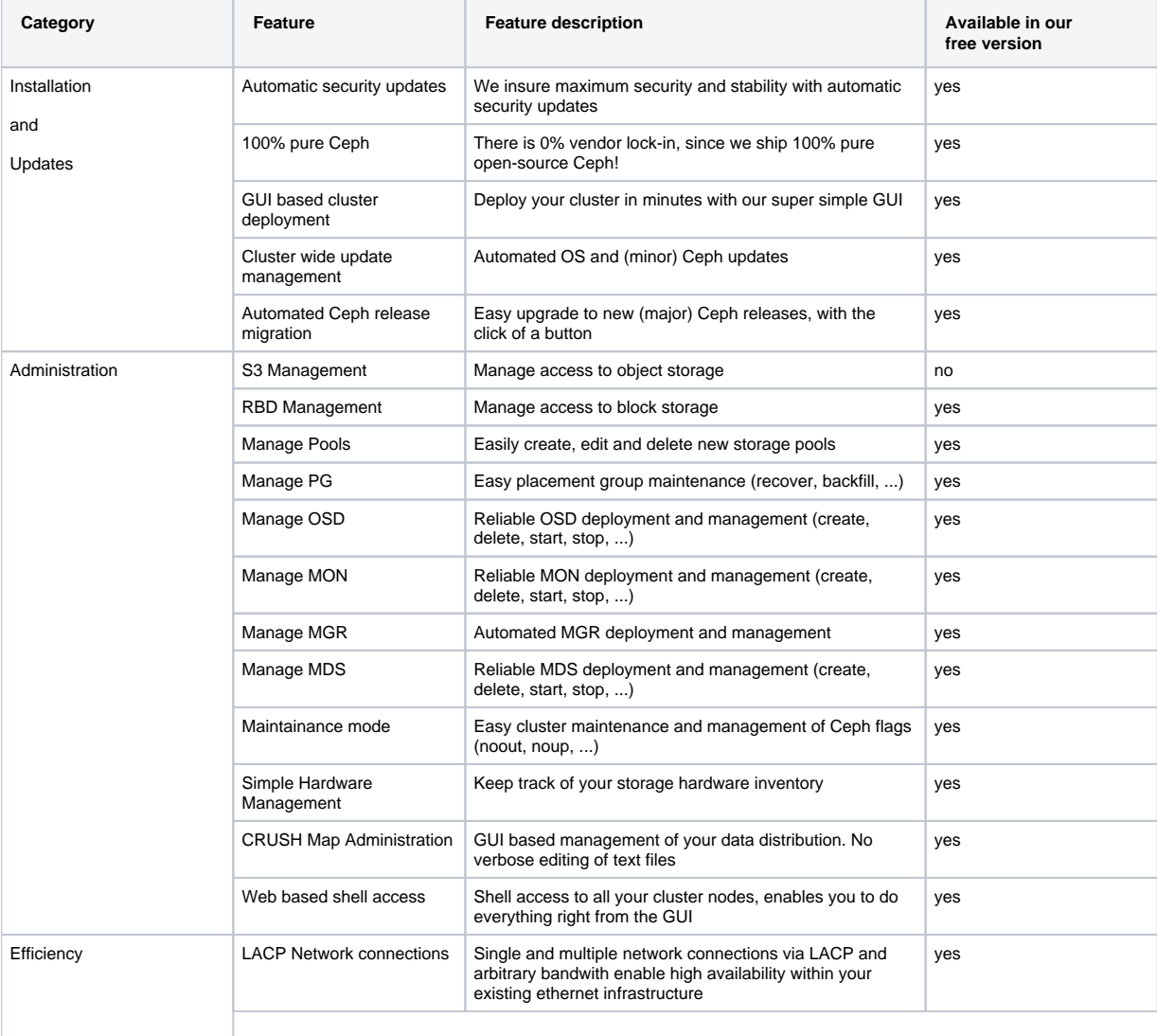

# cr**o**it

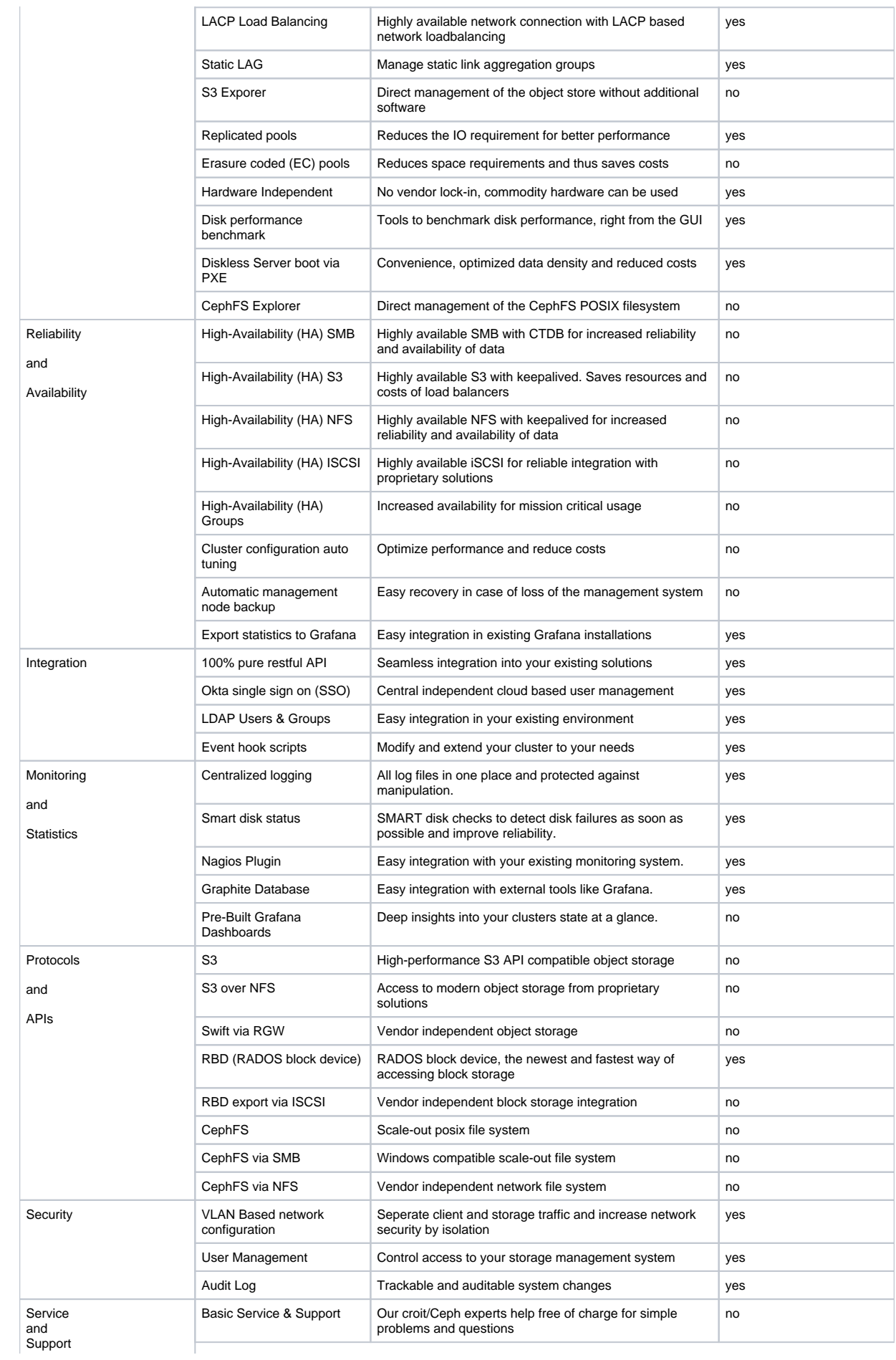

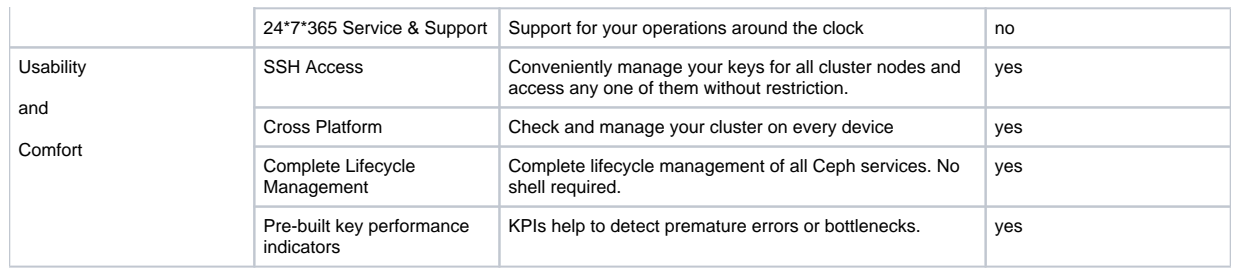

#### **Subscription**

To get the full functionality, it is necessary to purchase a license. This is valid for one month and can be purchased in advance for longer periods such as 6, 12, 24 or 36 months. The longer the period, the higher the discount we give on the license.

You can easily and conveniently find out the exact price on our website at [croit.io/pricing.](http://croit.io/pricing) It depends on the number of OSDs, i.e. hard drives used to store data. For special cases we also offer a volume based model, please contact our sales department.

# Verified performance

The solution developed by croit is generally able to manage hundreds of servers with thousands of hard drives. However, there are technical limitations due to Ceph which we would like to point out here. We recommend not to exceed these limits, as otherwise a malfunction in operation may occur. Such disturbances due to exceeding the released performance values do not give reason for claims of any kind.

Deviations from these recommended limits can be checked separately within the framework of a test and associated consultation.

#### **RBD (RADOS Block Storage)**

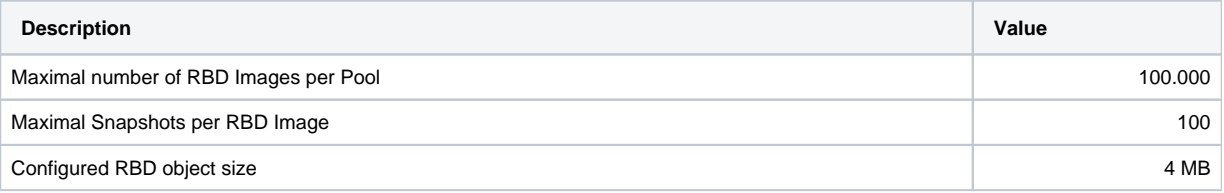

#### **CephFS (Posix FileSystem)**

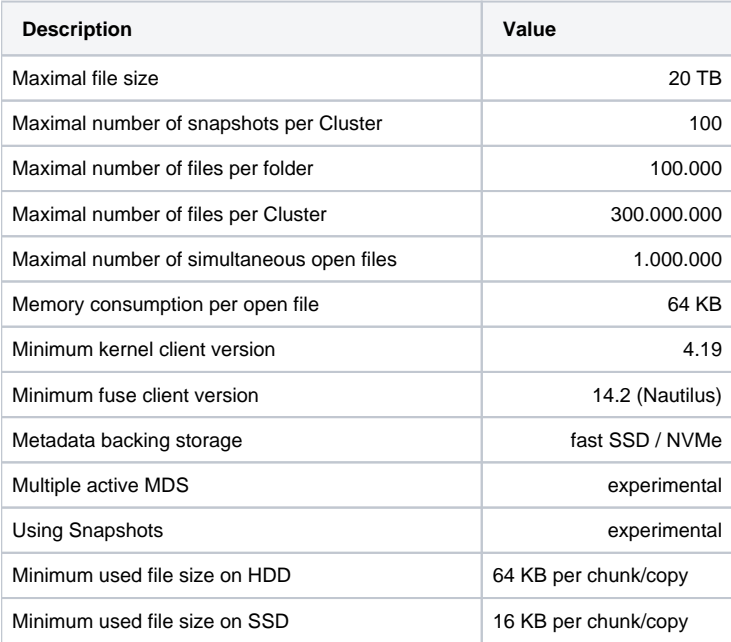

#### **S3 (RGW)**

**Description Value**

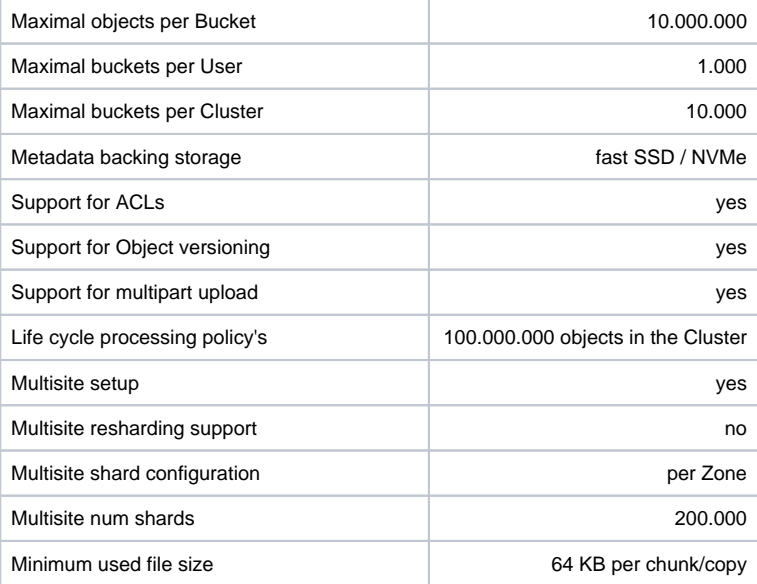

# End User License Agreement

The End User License Agreement (EULA) valid version supplied with the software applies.

# Availability in general

The provider does not guarantee the availability of the software installed at the customer.

# Service delimitation

The service exclusively comprises the software for installation by the customer. Service and support are separate products that can be purchased separately and individually. In some cases, the licenses for the software may include support packages. However, these are then based on the corresponding service profile.

# <span id="page-11-0"></span>**Service profile: croit Software Support**

# Service description

The provider takes over the technical support of the offered software solution if commissioned. This support is only available for licensed installations. Support is only offered for the latest available stable version of the software.

# Software Support

The provider assumes the elimination of software errors and provides software updates at irregular intervals, as required and at the free decision of the provider. These updates include updates to the operating system of the servers, in some cases new functions or security updates. The customer is obligated to install these updates, otherwise any claim to the extent that they are available at all shall lapse.

To this end, the customer must obtain information via suitable channels and independently plan and carry out the update. Upon request and against a separate order, the customer may commission a consulting service for the execution of such tasks.

Support is officially only provided through the ticket system via the e-mail [support@croit.io.](mailto:support@croit.io) Of course, the customer can also try to contact the provider via another channel, but there is no guarantee from the provider.

# Technical support

The service is provided in 3 different categories

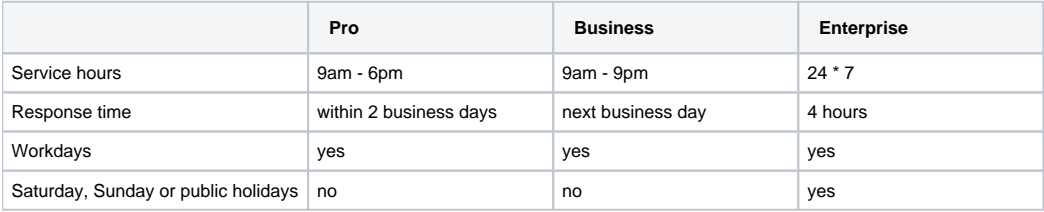

All times and public holidays are always based on the Europe/Berlin timezone.

## Obligations to cooperate

The client must provide the consultant with the necessary access. The access for the execution of technical tasks must be enabled by means of the SSH protocol. Furthermore, an operating system neutral solution for communication is necessary. This will be provided by the consultant on request. At the request of the provider, the client must install any software updates.

# Accounting method

Time spent by the executing personnel is recorded and round up to the next full half hour.

# Billing method

At the request of the customer or at the request of the provider, the working hours accrued up to that point will be invoiced.

# Service delimitation

Errors within croit's own software will be solved and removed as part of the support. For all other components, the provider undertakes to do his best to solve them. However, there is no claim that croit will solve errors in any third party software or hardware components. This includes, but is not limited to, the Debian operating system, Linux kernel, Ceph open source software and any libraries involved.

# <span id="page-12-0"></span>**Service profile: croit Software Cloud Backup**

# Service description

As long as the selected software version offers this function, it is possible to perform an automated, fully encrypted backup of the management node configuration. The user has the possibility to create a login to the offered customer panel and set the cluster to backup to this account.

# Backup Interval

Once the function is activated, a daily and automated backup of the current state of the management solution configuration is performed. In addition, a manual backup can be performed at any time within the user interface.

# Derivative time

The period in which backups are available on the servers of the provider is specified with at least 4 weeks. Usually backups are kept for years, but there is no guarantee.

# Obligations of the user

The customer is obliged to check the backup for function and content at regular intervals. In addition, he must ensure that the encryption key is carefully secured and, in particular, immediately correct any documentation if the key is changed.

# Accounting method

The use of the feature is free of charge as long as it is available in the selected version.

# Service delimitation

No warranty is offered for the recoverability of the configuration. Furthermore, the software does not create any backup of cluster data, but only of configuration settings.

# <span id="page-13-0"></span>**Service profile: Training**

# Service description

The provider offers training services for croit and/or Ceph software defined storage which he provides through internal or, if necessary, external personnel.

# Training types and formats

croit offers two types of training, open and in-house trainings. Both, the open and in-house training, are available as classroom and remote format.

# Training service overview

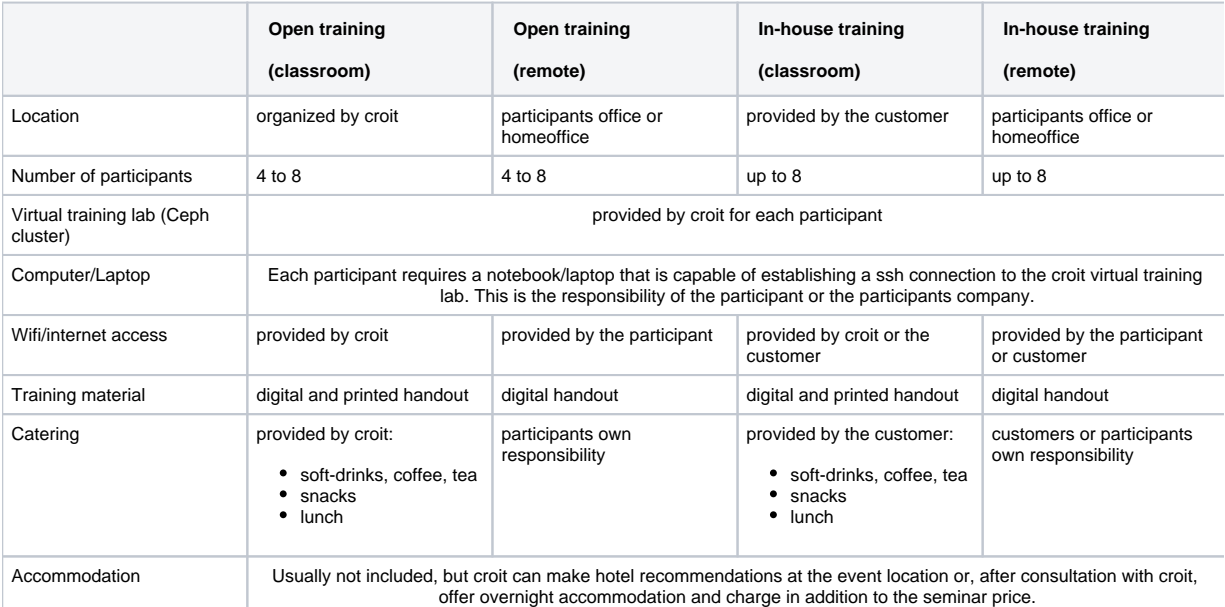

# Obligations to cooperate

The customer must provide the required infrastructure or services listed in the table above (especially for in-house and remote trainings). This can be done in consultation with croit. The customer must provide names and contact information of the participants for croit to share information or tasks before the training, organizational information (locations, dates, times, links, etc.), and to prepare certificates.

# Settlement of travel expenses (only in-house classroom training)

Travel expenses incurred for the trainer's arrival and departure and accommodation at a location requested by the customer will be invoiced additionally. This includes in particular costs for taxi, rental car, public transport, 1st class train tickets, flight tickets (business), hotel with usually 4 stars.

# Accounting method

The open training is accounted on a per seat basis. The in-house training is accounted on a per training basis.

# Billing and Payment

The training will be invoiced at the latest one month before the first day of the training and is immediately payable in full.

## Cancellation by the participant or customer

#### **Open training**

In case of cancellation of the registration the following conditions apply:

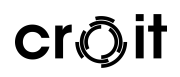

- up to 21 days before the start of the event: free of charge
- $\bullet$ up to 14 days before the event: 25% of the participation fee charged
- $\bullet$ up to 7 days before the event: 50% of the participation fee charged
- from 6 days before the event: 75% of the participation fee charged
- for non-appearance on the day of the event: 100% of the participation fee charged
- cancellations require the written form

If the participant is not able to attend the booked training due to illness, a new date for the same training can be arranged once after sending a medical certificate.

#### **In-house training**

In case of cancellation of an in-house training the following conditions apply:

- up to 21 days before the start of the event: free of charge
- up to 14 days before the event: 25% of the training fee charged
- up to 7 days before the event: 50% of the training fee charged  $\bullet$
- from 6 days before the event: 75% of the training fee charged
- for non-appearance on the day of the event: 100% of the training fee charged
- cancellations require the written form

# Cancellation by croit

We reserve the right to cancel the event no later than 7 days before the planned date of the event due to failure to reach a minimum number of participants or for important reasons for which we are not responsible (e.g. sudden illness of the trainer, if the trainer cannot be replaced, force majeure).

Participation or training fees already paid by will of course be refunded in this case.

Further liability and compensation claims are excluded, unless there is intent or gross negligence on our part. Please also take this into account when booking hotels, flights or train travel.

# <span id="page-15-0"></span>**Service profile: Hardware**

# Service description

The provider acts as a reseller for server systems of all kinds. Especially optimized and adapted systems for ceph storage are offered. These systems are handled by either a German distributor or a supplier located near the customer.

The components specified by the customer or the configuration recommended by the consultant are compiled and offered to the customer.

The hardware selection is independent of the manufacturer. This guarantees the customer the best possible price performance.

# Procedure

After specification of the technical requirements, the supplier will promptly prepare an offer for the components. The offer is limited in time and the delivery availability depends on the components.

The delivery takes place either by forwarding agency or by delivery service.

# Obligations to cooperate

The customer is obliged to accept the hardware delivery. In addition, he shall be obliged to provide a suitable delivery point.

At the request of the Supplier, the Customer must install firmware, drivers or software updates in the event of a complaint. Otherwise, no exchange of hardware will take place.

# Billing method

Unless otherwise agreed before receipt of the order, the hardware will be invoiced before delivery. This invoice is to be paid promptly, within the specified payment period.

## Hardware replacement

Unless otherwise stated, all systems are offered with 3 years NBD (next business day) hardware replacement. The customer also has the option of being offered an extension to 5 years before ordering. A subsequent change of the warranty period is not possible.

To make use of the hardware exchange, the error must be described in detail to the provider. The provider will then have the opportunity to suggest necessary changes or updates. If all other measures fail, the hardware replacement is initiated.

# Service delimitation

Only hardware components are provided as part of this service. The assembly, licensing, installation or operation of the hardware is not part of the service provision and can be ordered by the client against separate invoice.